## Município de ANCHIETA - SC RELATÓRIO RESUMIDO DA EXECUÇÃO ORÇAMENTÁRIA DEMONSTRATIVO DO RESULTADO NOMINAL ORÇAMENTOS FISCAL E DA SEGURIDADE SOCIAL JANEIRO A ABRIL 2020/BIMESTRE MARÇO - ABRIL

## RREO - Anexo 5 (LRF, art 53, inciso III)

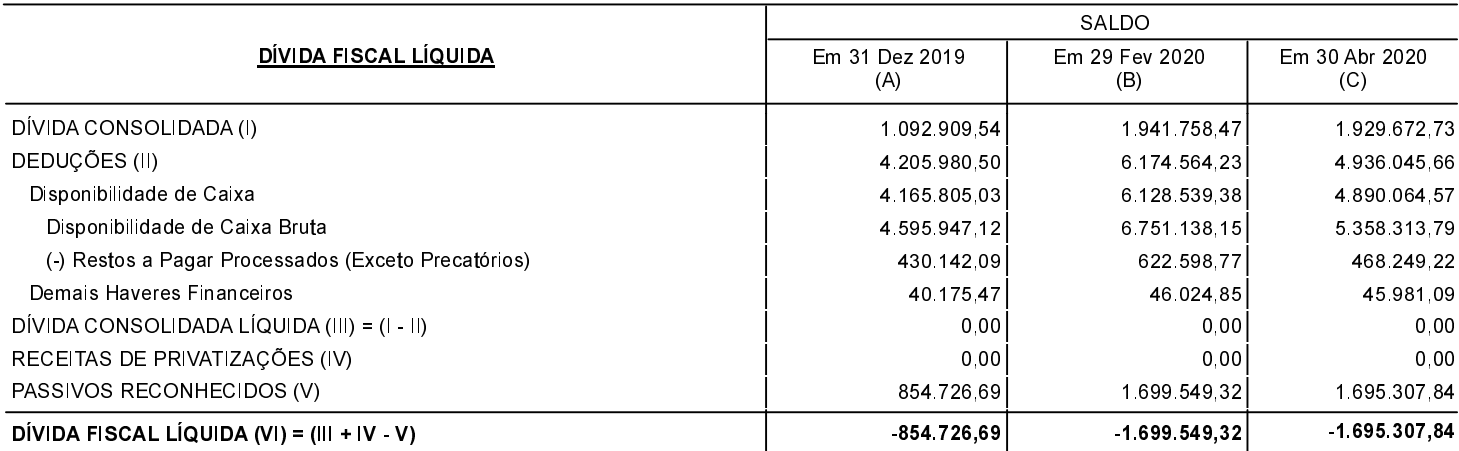

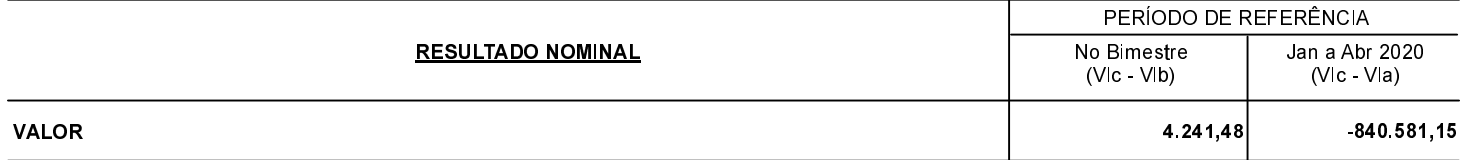

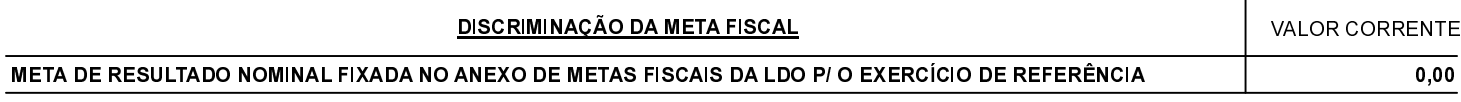

FONTE:

ANCHIETA, 27/05/2020

IVAN JOSÉ CANCI Prefeito Municipal

ELIZA DIESEL Contadora CRC/SC Nº 041960/O-4 VILMAR PAULO PIOVEZANI Prefeito Municipal em Exercício R\$ 1,00